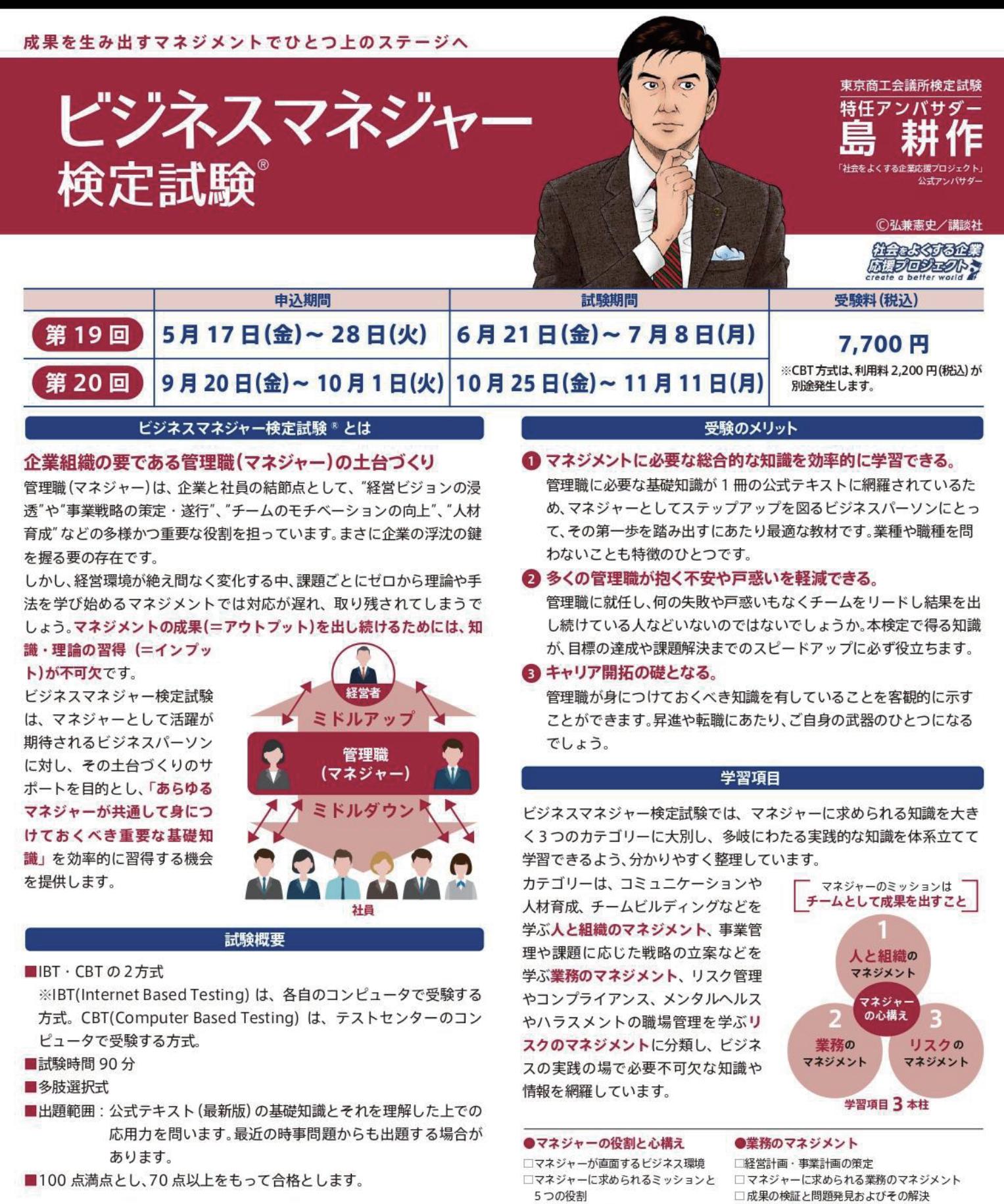

試験の詳細は、検定試験ウェブサイトをご確認ください。

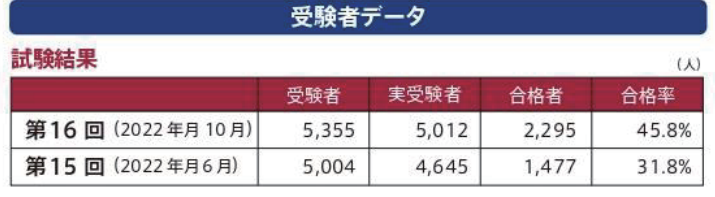

## 主催 東京商工会議所 · 各地商工会議所

**"ビジネスマネジャー検定試験"は東京商工会議所の登録商標です。**

□経営にかかわる基礎知識

●リスクのマネジメント

□リスクマネジメントの考え方とその実践

□事故·災害時にかかわるリスクマネジメント 他

□職場におけるリスクマネジメント

□業務にかかわるリスクマネジメント

□組織にかかわるリスクマネジメント

□マネジャーの資質

□マネジャーの心得 ●人と組織のマネジメント

□部下のマネジメント

□人材の育成と人事考課

□マネジャー自身のマネジメント

□コミュニケーションの重要性

□上司·外部とのコミュニケーション

□チームのマネジメントと企業組織論

/// 東商検定IBT·CBT 新しくなった東商検定 3つのポイント

#### **ポイント** 試験方式が IBT 方式と CBT 方式から選べる **1**

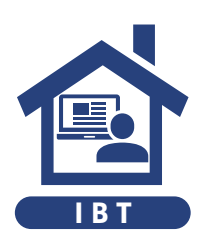

IBT(Internet Based Testing)はインター ネットを通じてご自宅や会社のパソコンで試 験を受ける試験方式です。カメラを通じて 試験中の監視・本人確認を行います。移動 の手間や時間を節約し、いつもの環境で受 験できます。  $IBT$   $B_{2}$   $IBT$   $CBT$ 

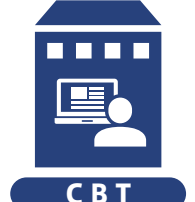

CBT (Computer Based Testing) は全国 各地のテストセンターにて、会場内に設置 されたパソコンで試験を受ける試験方式で す。パソコンやネット環境の準備ができな い方や不安な方も安心して受験できます。

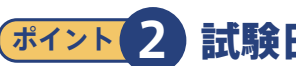

# **ポイント 2** 試験日時が選べる

所定の試験期間内であれば、土日・祝日・ 平日関わらず受験できます。時間も日中だ けでなく、朝10 時から夜は 19時まで都合 の良い時間を選択できます。

※CBT 方式は、会場によって異なる場合があります。

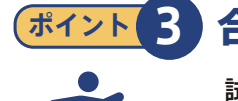

# **ポイント 3** 合否がすぐに分かる

試験を終了すると、システムによって即時 採点され、画面上に合否や得点が表示さ れます。学習の成果を確認して、次のステッ プアップにすぐに取り組めます。

### **申込方法(IBT・CBT 共通)**

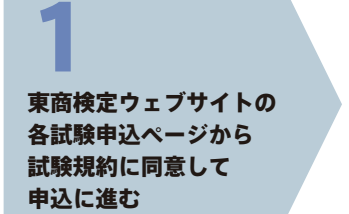

試験プラットフォーム (Excert)でアカウントを 作成 2

希望の受験日時、 (CBT の場合は試験会場)を 選択し、支払情報を入力 3

支払手続き完了後、 登録したメールアドレスに 確認メールが届く 4

※申込後のキャンセル・返金等は一切できません。特に IBT のお申込みの際には事前に使用機器や受験環境等の要件を確認し、動作確認を行ったうえでお申込みください。

#### **試験当日の流れ**

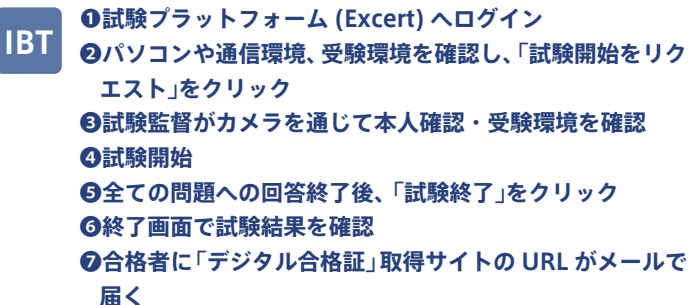

**CBT**

**❶予定時間の 30 分~ 10 分前までに試験会場に到着** ❷**受付・本人確認**

- ❸**試験会場に入室、設置されたパソコンで Excert にログイン** ❹**パソコンの試験画面に受験 ID を入力し、「試験開始」を クリックして試験を開始**
- ❺**全ての問題への回答終了後、「試験終了」をクリック** ❻**終了画面で試験結果を確認**
- ❼**合格者に「デジタル合格証」取得サイトの URL がメール**
	- **で届く**

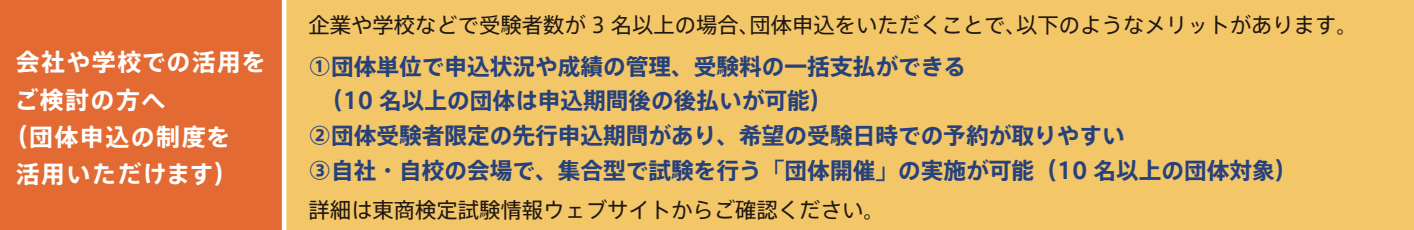

### **東京商工会議所 検定センター 詳細・お問合せ**

**https://kentei.tokyo-cci.or.jp/bijimane**

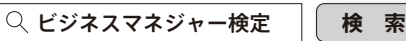

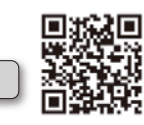

**ビジネスマネジャー検定試験のポイント https://kentei.tokyo-cci.or.jp/bijimane/about/comic/ マンガで分かる!** 

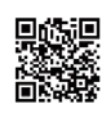